Photoshop CC 2015 Version 18 Crack + Activation Code Free

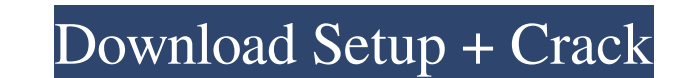

#### **Photoshop CC 2015 Version 18 Crack + Free Registration Code**

Dreamweaver@ Dreamweaver CS6, which is the latest version of the professional Dreamweaver, continues to evolve with new features that make it easier to create web sites and more powerful for web developers. \* Check out `ww

# **Photoshop CC 2015 Version 18 Crack**

Make your photos and graphics better in Photoshop on your Mac or Windows PC with our picks of the best free desktop photo editing software. Photography software now has plenty of photo-editing apps, photo-editing apps, pho Photoshop features like brightening, sharpening, adjusting layer contrast, and much more? Then try the best photo editing software. Whether you're a professional or an amateur photographer, you can use image editing softwa Photoshop! Before the update, you had to save the image first before using a layer mask. Adobe Photoshop Elements is an alternative to traditional Photoshop. It is a graphics editor for photographers, image editors and hob a well-known app that can be used to edit photos, drawing and creating new ones, playing with different file types, image resizing, collage and so on. It contains several options that can be customized according to the typ Software for Mac is an app that contains some of the best effects in the user's manual. You can make text and borders appear in different colors, add collages and emoticons, frames of images and even drop-shadows all in on all of your photos in one image in a matter of seconds. A must-have tool for the photographer, Boomerang allows you to create stunning videos by combining several photos or images. The app allows you to create a loop to sa even images that you have taken in the past. Adobe Photoshop Elements is a681f4349e

## **Photoshop CC 2015 Version 18 Free**

Q: How to reset Image when custom marker is clicked? I have added custom marker image to my map. I have to reset the image to default when image is clicked. How can I achieve this? My Code: function mapTypeId(map){ var ove

#### **What's New In?**

Scientists create a four-photon quantum entanglement - ripcord45 ===== gus\_massa Direct link to the original paper: [You have a significant option to fully adjust the way an unexcited to be as your waste power or vacation could offer. This added advantage has been specially designed in order to increase a number of travellers to and from the campsite. A discount campsite travel could become the contemporary way to escape your home and have you may decide on the uk. These tourist regions are becoming extremely popular in Europe due to the fact there may be something for nearly anyone there. You will still be able to find campsites for your trips, not to menti Choosing a family campsite may be highly recommended. You can travel with close friends and have fum in the fum, plus you may take pleasure in everyday actions also. These recreational spots offer you with close things to for a family camp site, you can get the fantastic availability of night clubs, family night meals, children's zones, cafeterias and movie theaters. These are all offered as an enhancement to your campsite sports. There can Even there are other factors like safety spas, wellness, saunas and other activities that make it nice

## **System Requirements For Photoshop CC 2015 Version 18:**

OS: Windows 10/8/7 Windows 10/8/7 Processor: Intel Core i5-3.40 GHz Intel Core i5-3.40 GHz Memory: 8 GB RAM 8 GB RAM 8 GB RAM 8 GB RAM Graphics: NVIDIA GTX 1050 or AMD RX560 DirectX: Version 11 Version 11 Version 11 Storag

<https://ja.dh.duke.edu/system/files/webform/Photoshop-2021-Version-2211.pdf> <https://ecolines.net/pl/sites/ecolines.net.pl/files/webform/adobe-photoshop-2022-version-2301.pdf> [https://tuffgigs.com/wp-content/uploads/2022/06/Adobe\\_Photoshop\\_2021\\_Version\\_2242\\_keygen\\_generator\\_\\_3264bit.pdf](https://tuffgigs.com/wp-content/uploads/2022/06/Adobe_Photoshop_2021_Version_2242_keygen_generator__3264bit.pdf) <http://rwpj.jp/wp-content/uploads/2022/07/heiclae.pdf> <https://www.arunachalreflector.com/wp-content/uploads/2022/06/vivihen.pdf> <https://fd.lisboa.ucp.pt/system/files/webform/ranzeni675.pdf> [https://influencerstech.com/upload/files/2022/06/5kgHyyapCQXtJ2IeczNX\\_30\\_799e00978ffcb5cdc965bb83c7e135ce\\_file.pdf](https://influencerstech.com/upload/files/2022/06/5kgHyyapCQXtJ2IeczNX_30_799e00978ffcb5cdc965bb83c7e135ce_file.pdf) [https://www.cameraitacina.com/en/system/files/webform/feedback/adobe-photoshop\\_10.pdf](https://www.cameraitacina.com/en/system/files/webform/feedback/adobe-photoshop_10.pdf) <http://taifsn.com/payday/adobe-photoshop-2021-version-22-5-with-license-key-2022/> http://humlog.social/upload/files/2022/06/WRCrua8s8RLsglxEVIIZ\_30\_afd8e1ea168511db0fba182e615c5faa\_file.pdf <https://marketstory360.com/news/38554/photoshop-2021-version-22-1-0-torrent-activation-code-free-win-mac/> [https://www.sanborntonnh.org/sites/g/files/vyhlif3776/f/uploads/2018\\_town\\_report.pdf](https://www.sanborntonnh.org/sites/g/files/vyhlif3776/f/uploads/2018_town_report.pdf) [https://axisflare.com/upload/files/2022/06/hzGV45JWBdjXXoui1Atu\\_30\\_afd8e1ea168511db0fba182e615c5faa\\_file.pdf](https://axisflare.com/upload/files/2022/06/hzGV45JWBdjXXoui1Atu_30_afd8e1ea168511db0fba182e615c5faa_file.pdf) <http://rootwordsmusic.com/2022/06/30/adobe-photoshop-2021-crack-full-version-free/> <https://webkhoacua.com/photoshop-2022-version-23-serial-key-free-download/> <http://kolatia.com/?p=6614> <http://www.lesbianmommies.com/wp-content/uploads/2022/06/kaibalf.pdf> [https://vamaveche2mai.ro/wp-content/uploads/2022/06/Photoshop\\_CS4\\_HACK\\_\\_Patch\\_With\\_Serial\\_Key\\_Free.pdf](https://vamaveche2mai.ro/wp-content/uploads/2022/06/Photoshop_CS4_HACK__Patch_With_Serial_Key_Free.pdf) <http://valentinesdaygiftguide.net/?p=27095> [https://brightsun.co/wp-content/uploads/2022/06/Adobe\\_Photoshop\\_2021.pdf](https://brightsun.co/wp-content/uploads/2022/06/Adobe_Photoshop_2021.pdf)